#### **1. Typical Project Outline**

Countermeasures for deforestation and forest degradation.

#### **2. Applicability**

- (1) Land in the project area has satisfied as forests as per host countries definitions of forest.
- (2) Forests are managed sustainably during the project.

#### **3. Methodology of Emission Reduction Calculation**

 $CO<sub>2</sub>$  emission reduction and increase in  $CO<sub>2</sub>$  sink of forests are determined based on the changes of carbon stocks of the forests. Thus, the net anthropogenic GHG reduction through countermeasures for deforestation and forest degradation is calculated as the difference between changes of carbon dioxide stock in the case of without project activities (baseline emission), changes of carbon dioxide stock in the case of project (project emission) and GHG emissions associated with the project activities (leakage)<sup>1</sup>. Details of sources of each data in the following formulae are provided in "4. Data and Parameters for the Estimation".

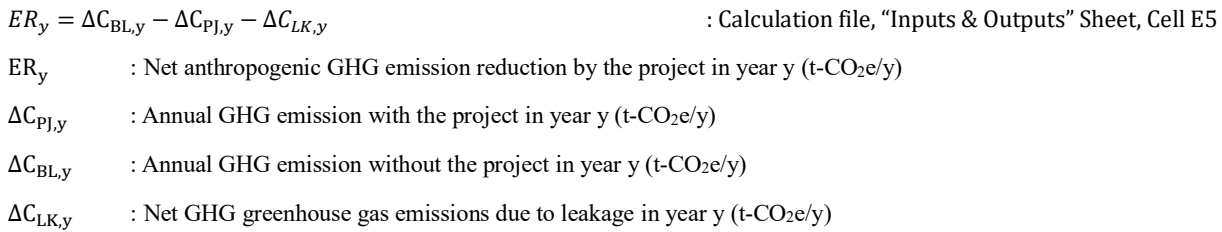

Then, the cumulative net anthropogenic GHG emission reduction after the project implementation until year Y can be expressed in the following formula.

$$
ER_Y = \sum_{y}^{Y} ER_y
$$

For leakage  $(\Delta C_{LK,y})$  it is considered that residents and/or farming activities (cultivation, animal husbandry) need to be migrated in the course of project implementation, loss of carbon stocks (leakage) might be a concern in relation to deforestation out of the project boundary. Although pasture and agricultural lands are in scope of afforestation in this estimation formula, migration of many farmers and farming activities out of the project boundary is not assumed in the course of the project implementation. Therefore, leakage is deemed as zero. However, migration of residents and farming activities (cultivation, animal husbandry) needs to be counted as a concern, 15% of anthropogenic GHG reduction is calculated as leakage for simplicity.

#### (1) Calculation of Baseline Emission

Annual baseline emission is generally obtained as the differences of carbon dioxide stocks of carbon pools (soil, litter, dead, aboveground and belowground biomasses) in associated with planned deforestation, unplanned deforestation and unplanned forest

<sup>&</sup>lt;sup>1</sup> The target year shall be a representative year under average operation or an annual average of multiple years.

degradation. In this methodology, carbon dioxide stocks changes in past years only for carbon pools of aboveground and belowground biomasses is concerned.

The carbon dioxide stocks change can be obtained as the average of several data of the carbon dioxide stocks changes in past years in the project area and the data to be used should be at least several points from last 10 years of the project, and it should be an average value of at least 3 points as shown in the following formula.

$$
\Delta C_{BL,y} = -\frac{1}{n} \sum_{p=1}^{n} \left( \frac{C_{p,y2} - C_{p,y1}}{y_{p,y2} - y_{p,y1}} \right)
$$

: Calculation file, "Inputs & Outputs" Sheet, Cell E7

 $C_{p,\nu1}$ : Carbon stock of the forest in year y1 at point p in the baseline  $(t-CO_{2e})$  $\mathsf{C}_{p,y2}$ : Carbon stock of the forest in year y2 at point p in the baseline (t- CO<sub>2e</sub>)  $y_{p,\nu1}$ : Start year of the sampling at point p in the baseline  $y_{p,y2}$ : End year of the sampling at point p in the baseline n : Number of sampling points to estimate carbon stock (e.g. three points)

p : Sampling points to estimate carbon stock

Carbon dioxide stocks can be obtained by multiplying per hectare carbon stock of the forest with the acreage of the forest and CO<sup>2</sup> conversion factor of carbon.

$$
C_{p,y} = \sum_{k} (BT_{p,y,k} \times A_{p,y,k} \times 44/12)
$$

 $BT_{p.v.k}$ : Per hectare carbon stocks in the stratum k at point p in year y (y1 or y2) in the baseline (t-C/ha)

 $A_{p,y,k}$ : Acreage of the stratum k at point p in year y (y1 or y2) in the baseline (ha)

 $44/12$  : CO<sub>2</sub> conversion factor of carbon

A stratum represents forest growth attributes such as forest types, species, climate belts, terrain and management forms of the forested land. All attribute data are required per stratum. Appendix table A-12 shows examples of stratification<sup>2</sup>.

#### Determination of BT<sub>p,y,k</sub>:

Generally, carbon stocks include above ground biomass, below ground biomass, dead wood, litter and soil organic carbon. For the methodology carbon stocks through the project are mainly calculated based on the aboveground and belowground biomasses for simplicity and conservativeness.

 $BT_{p,y,k} = BT_{A,p,y,k} + BT_{B,p,y,k}$  $BT_{A,p,y,k}$  : Per hectare carbon stock of aboveground biomasses in the stratum k at point p in year y (y1 or y2) in the baseline  $(t-C/ha)$ 

<sup>2</sup> It provides examples of stratification having applied in REDD surveys supported by JICA and NEDO.

 $BT_{B.p.v.k}$  : Per hectare carbon stock of belowground biomasses in the stratum k at point p in year y (y1 or y2) in the baseline (t-C/ha)

Aboveground and belowground carbon stocks are calculated by multiplying aboveground biomass (dry matter stem, branches, and leaves) and belowground biomass (dry matter roots) with carbon fraction of trees, respectively.

 $BT_{A.p.v.k} = TT_{A.p.v.k} \times CF_k$ 

 $BT_{B.p.v.k} = TT_{B.p.v.k} \times CF_k$ 

 $TT_{A,p,y,k}$ : Per hectare aboveground biomass in the stratum k at point p in year y (y1 or y2) in the baseline (t-dm/ha: ton dry matter/h*a*)

 $TT_{B,p,y,k}$ : Per hectare belowground biomass in the stratum k at point p in year y (y1 or y2) in the baseline (t-dm/ha)

 $CF_k$ : Carbon fraction of trees in the stratum k

Aboveground biomass is calculated by multiplying the tree volume with the biomass expansion factor of trees and bulk density of the forest.

 $TT_{A,p,\gamma,k} = SV_{p,\gamma,k} \times BEF_k \times WD_k$  $SV_{p,v,k}$ : Per hectare tree volume in the stratum k at point p in year y (y1 or y2) in the baseline  $(m^3/ha)$  $BEF_k$ : Biomass expansion factor of trees in the stratum k  $WD_k$ : Bulk density of the stratum  $k$  (t-dm/m<sup>3</sup>)

On the other hand, the belowground biomasses are calculated as follows.

 $TT_{B,p,y,k} = TT_{A,p,y,k} \times R_k$ 

 $R_k$ : Ratio of belowground biomass to aboveground biomass (ratio of belowground vs. aboveground)

In addition to the above-mentioned method for obtaining the amount of biomass on the ground from the tree volume, biomass expansion factor, and bulk density, default values may be used in Attached Tables A-4 to A-8. .

#### (2) Calculation of Project Emission

Project emission is the CO<sub>2</sub> stock changes by project activities such as avoiding planned deforestation, unplanned deforestation and forest degradation. Project emission can be obtained based on the monitored acreage change of the forest and per hectare as carbon stocks of the forest.

In detail,  $CO<sub>2</sub>$  stock differences between year y and the year later (y+1) in the project are calculated as per the following equation. Carbon dioxide stocks are calculated by multiplying per hectare carbon stock of the forest with the acreage of the forest and CO<sup>2</sup> conversion factor of carbon.

∆, = , − ,+1 : Calculation file, "Inputs & Outputs" Sheet, Cell E6

$$
C_{PJ,y} = \sum_k (NT_{y,k} \times A_{PJ,y,k} \times 44/12)
$$

$$
C_{PJ,y+1} = \sum_{k} (NT_{y+1,k} \times A_{PJ,y+1,k} \times 44/12)
$$

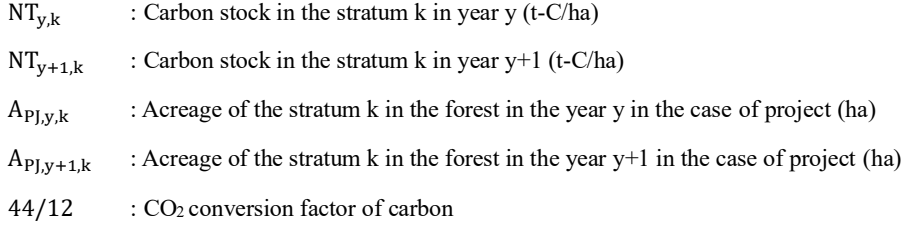

#### Determination of  $NT_{y,k}$ :

It is determined as follows.

 $NT_{y,k} = NT_{A,y,k} + NT_{B,y,k}$  $NT_{A,y,k}$ : Per hectare aboveground biomass carbon stocks in the stratum k in year y (t-C/ha)  $NT_{B.v.k}$  : Per hectare belowground biomass carbon stocks in the stratum k in year y (t-C/ha)

Aboveground and belowground biomass carbon stocks are calculated by multiplying aboveground biomass (dry matter stem, branches, and leaves) and belowground biomass (dry matter roots) with carbon fraction of trees, respectively.

$$
NT_{A,y,k} = TT_{A,y,k} \times CF_k
$$
  
\n
$$
NT_{B,y,k} = TT_{B,y,k} \times CF_k
$$
  
\n
$$
TT_{A,y,k}
$$
: Per hectare aboveground biomass in the stratum k in year y (t-dm/ha)  
\n
$$
TT_{B,y,k}
$$
: Per hectare belowground biomass in the stratum k in year y (t-dm/ha)  
\n
$$
CF_k
$$
: Carbon fraction of trees in stratum k (t-C/t-dm)

Belowground biomass is calculated based on the following formula.

 $TT_{A,y,i} = SV_{y,k} \times BEF_k \times WD_k$  $SV_{v,k}$ : Per hectare tree volume in the stratum  $k$  (m<sup>3</sup>/ha)  $BEF_k$ : Biomass expansion factor of the stratum k  $WD_k$ : Bulk density of the stratum  $k$  (t-dm/m<sup>3</sup>)

 $TT_{B,y,i} = TT_{A,y,k} \times R_k$ 

 $R_k$ : Ratio of belowground biomass to aboveground biomass (ratio of belowground vs. aboveground)

## **4. Data and Parameters for the Estimation**

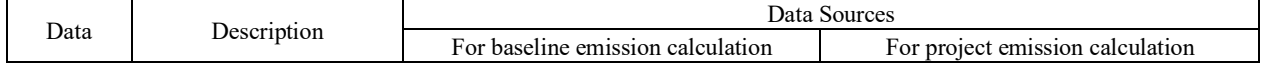

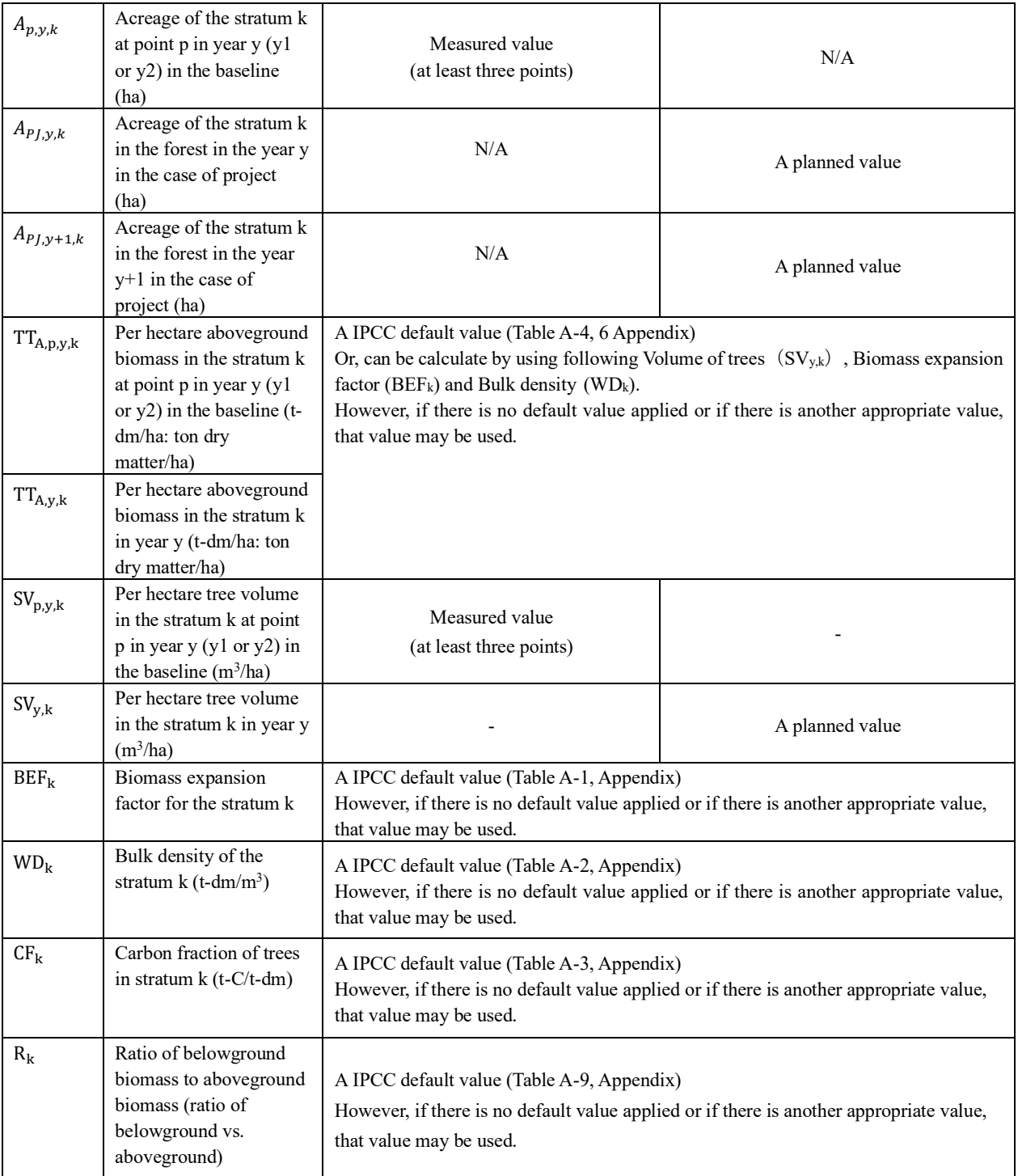

## **5. Others**

## (1) Project Boundary

The project boundary is the forests where conservations and management being conducted.

## (2) Leakage

Although pasture and agricultural lands are in scope of afforestation in this estimation formula, migration of many farmers and farming activities out of the project boundary is not assumed in the course of the project implementation. Therefore, leakage is

deemed as zero. However, migration of residents and farming activities (cultivation, animal husbandry) needs to be counted as a concern, 15% of anthropogenic GHG reduction is calculated as leakage for simplicity.

#### (3) Comparison with existing CDM methodologies

There are methodologies that can be reference for the methodology such as VCS (Verified Carbon Standard), JCM and J-VER. Among them REDD Methodology Modules provide different modules according to different baseline scenarios. However, this methodology focuses on the ultimate carbon stock changes in the forest caused by the project activities and applies the same estimation approach (acreage of a stratum in forest \* per hectare of carbon stock in the stratum) with JCM methodology (Joint Crediting Mechanism Guidelines for Developing Proposed Methodology for Reducing Emissions from Deforestation and Forest Degradation, and the Role of Conservation, Sustainable Management of Forests and Enhancement of Forest Carbon Stocks in Developing Countries (REDD-plus)) for calculation of emission reduction.

## (4) Revision history

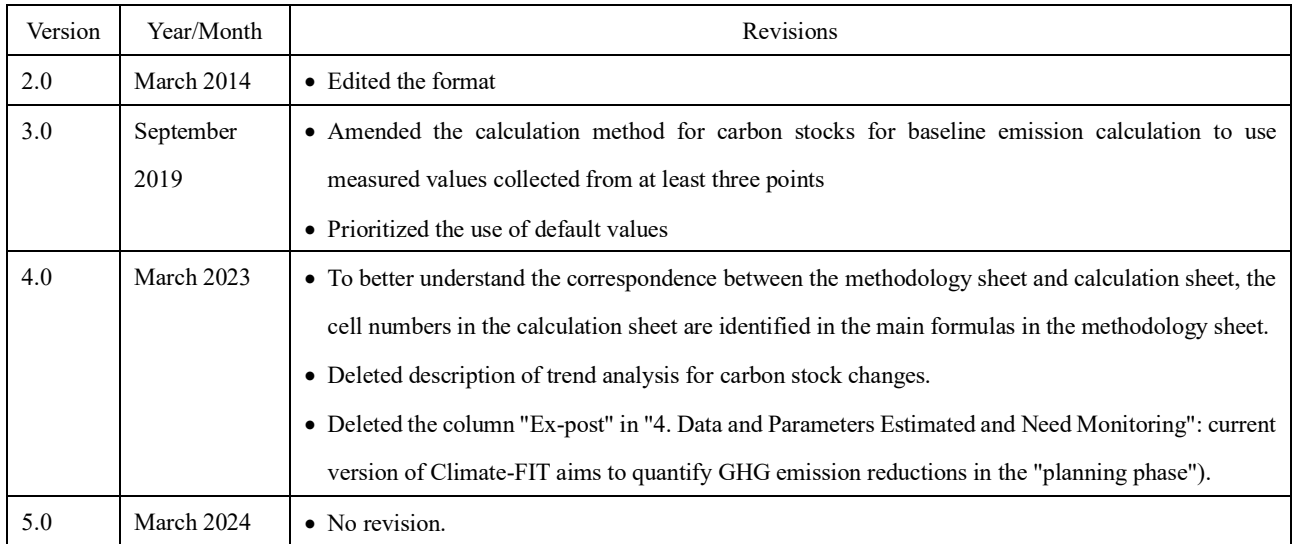